# **Tema 6: Arrays (llistes i taules)**

- 6.1 Introducció
- 6.2. Llistes o vectors
	- Definició.
	- Declaració de llistes
	- Emmagatzament en memòria
	- **Tamany de les llistes**
	- **Inicialització de llistes**
	- **Exemple**
- 6.3 Llistes de caràcters
- ◆ 64 Matrius
- 6.5 Pas de paràmetres
- 6.6 Operant amb llistes
- 6.7 Exemples

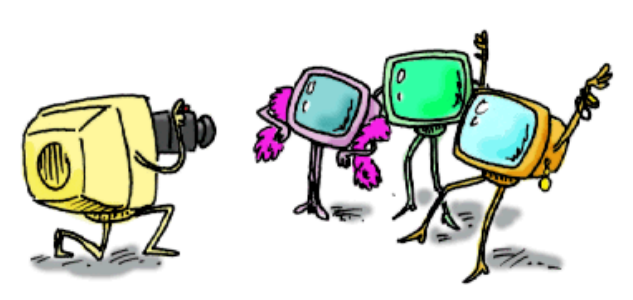

Arrays (llistes i taules) 1

### **6.1 Introducció**

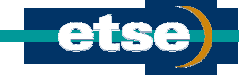

- **Estructura de dades → Col·lecció de dades que es caracteritzen per la** seva organització i operacions definides entre elles.
- Convé recordar que les dades poden ser: :

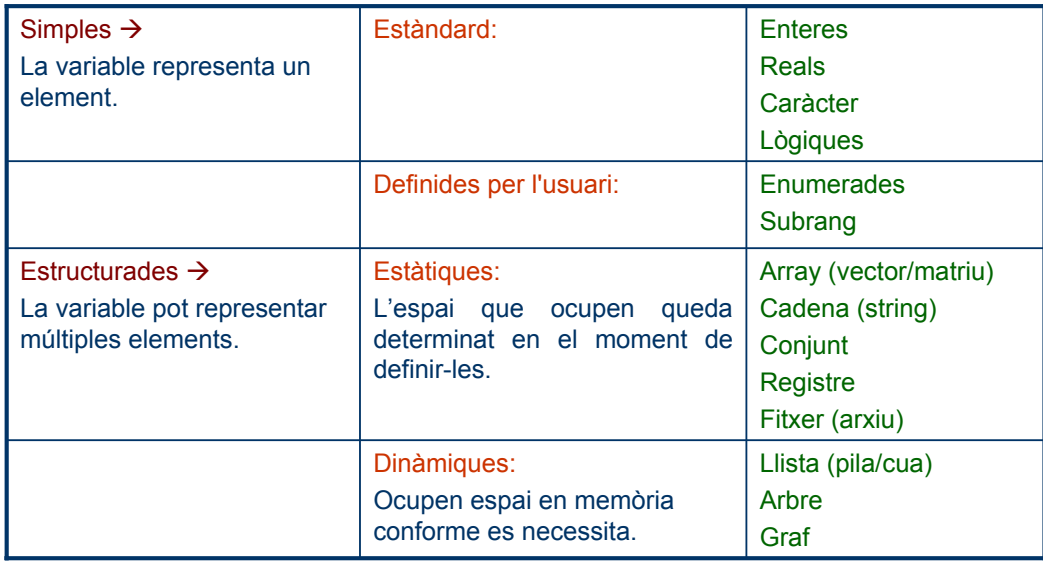

### **6.2 Llistes o vectors (I)**

#### **Definició.**

Array (Ilista o vector, taula o matriu )  $\rightarrow$  Conjunt finit i ordenat d'elements homogenis. Això és, d'enters, reals, caràcters, registres, ...

- **Llista o vector**  $\rightarrow$  **És** un array unidimensional (taula o matriu de dimensió 1).
	- Com que és una estructura ordenada, els seus elements ocupen una posició concreta i poden ser identificats.
	- La numeració de la posició que ocupa cada element en la llista és consecutiva.
	- La llista pot ser referida com a un tot  $(N)$ , o per cadascun dels seus elements  $(N(i), i =$ 1÷100), on cada element és un tipus de dada.
	- Exemple:
	- Sigui Q una llista que conté les notes de 10 alumnes (n = 10):

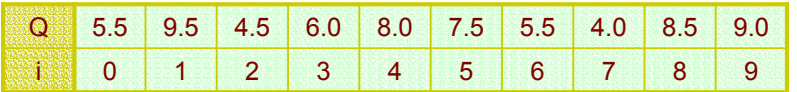

- Els elements de la llista estan ordenats dels del 0 fins al n-1, on n és el tamany (nombre d'elements de la llista, en aquest cas 10.
- <sup>z</sup> Q[0] és l'element que hi ha a la posició 0, Q[1] el de la posició 1, ..., on les posicions 0 a 9 es recorren emprant una variable índex.

#### **Declaració de llistes.**

- En la declaració de la llista s'ha d'especificar el tipus de variable de les dades.
	- En l'exemple anterior la declaració seria: float Q[]; o float Q[10]; i en C se sobreentén que l'índex agafa els valors que van des del 0 fins al 9.

Arrays (Ilistes i taules) 3

### **6.2 Llistes o vectors (II)**

### **Emmagatzament en memòria**

- Els elements de la llista s'emmagatzemen en memòria en ordre adjacent.
	- <sup>z</sup> En l'exemple anterior, en tractar-se de 10 elements reals, ocuparien 10\*4=40 bytes consecutius de memòria.

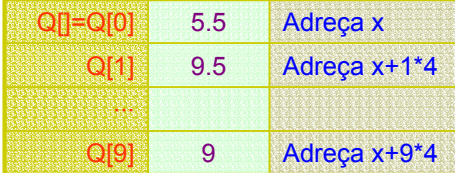

#### **Tamany de les llistes**

- Mitiancant la funció sizeof() es pot saber el tamany dels arrays.
- Per exemple:
	- $\cdot$  m = sizeof[Q] donarà m=10\*4 = 40 bytes
	- $m =$  sizeof(Q[5]) donarà  $m = 4$  bytes.

#### **Inicialització de llistes**

- Els arrays es poden inicialitzar dintre la declaració: int  $t[5] = \{10, 15, 20, 18, 21\}$ ;
- La inicialització en la declaració, permet ometre el nombre d'elements: int v[] = {10,15,20,18,21};
- C inicialitza les variables globals a 0 (caràcter nul '\0' en el cas de llistes de caràcters) (com si fossin variables externes). Però no ho fa en les variables locals (automàtiques).
- Una solució per inicialitzar les variables locals és considerar-les estàtiques.

### **6.2 Llistes o vectors (III)**

```
Exemple
```

```
Resultat: v[0] = -5678
             v[1] = 0int v[3];
                                                 {
                                                    int i;
                                                }
//Inicialització de vectors
#include <stdio.h>
void main()
{
   int i, v[3];
   for (i=0; i<3; i++)printf("v[%1u] = %u.\n| in "i, v[i]);
}
```

```
v[2] = 34567\rightarrow Inicialitzat a qualsevol valor!
```

```
Resultat: v[0] = 0v[1] = 0v[2] = 0\rightarrow Inicialitzat a 0
// Inicialització de vectors
#include <stdio.h>
void main()
   for (i=0; i<3; i++)printf("v[%1u] = %u.\n ",i, v[i]);
```
Arrays (llistes i taules) 5

```
6.2 Llistes o vectors (IV)
   Exemple
   • Càlcul de la temperatura promig a les 13:00 hores d'un mes d'abril.
                                         /*
                                         Càlcul temperatura promig
                                         Exemple d'operativitat amb arrays.
                                         */
                                         #include <stdio.h>
                                         #define DIES 30
                                         void main()
                                         {
                                            int i;
                                           float T[DIES], prom=0;
                                           for (i=0;i<DIES;i++)
                                            {
                                              printf("T[%i]=", i);
                                              scanf("%f",&T[i]);
                                              prom+=T[i];
                                           }
                                            printf("Tprom=%3.1f\n",prom/DIES);
/*
Calcul temperatura promig
Exemple d'operativitat amb arrays.
*/
Const Enter DIES 30
Enter i
Real T[DIES]
Inici
  Per (i=0;i<DIES)
    Escriure("Dona T[",i,"]")
    Llegir(T[i])
    prom = prom+T[i]
    i=i+1FiPer
  prom=prom/DIES
Fi
```
}

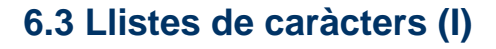

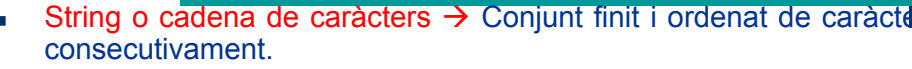

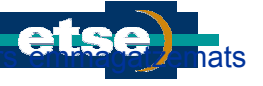

- Longitud de la cadena  $\rightarrow$  Nombre de caràcters que conté.
	- **Exemple:** "Hola"  $\rightarrow$  longitud = 4.
- S'han de tractar com a vectors de caràcters.
- **Declaració**: char nom[n] ò char nom[] = 'Hola', amb n el nombre de caràcters.
- S'ha de distingir entre cadena i llista de caràcters. La cadena al final hi inserta un caràcter nul ('\0') que en facilita el seu tractament.
	- Exemple: Es defineix una cadena a[] i un array de caràcters b[]. Així com el final de cadena es detecta controlant el caràcter '\0', no es pot fer el mateix amb l'array de caràcters.

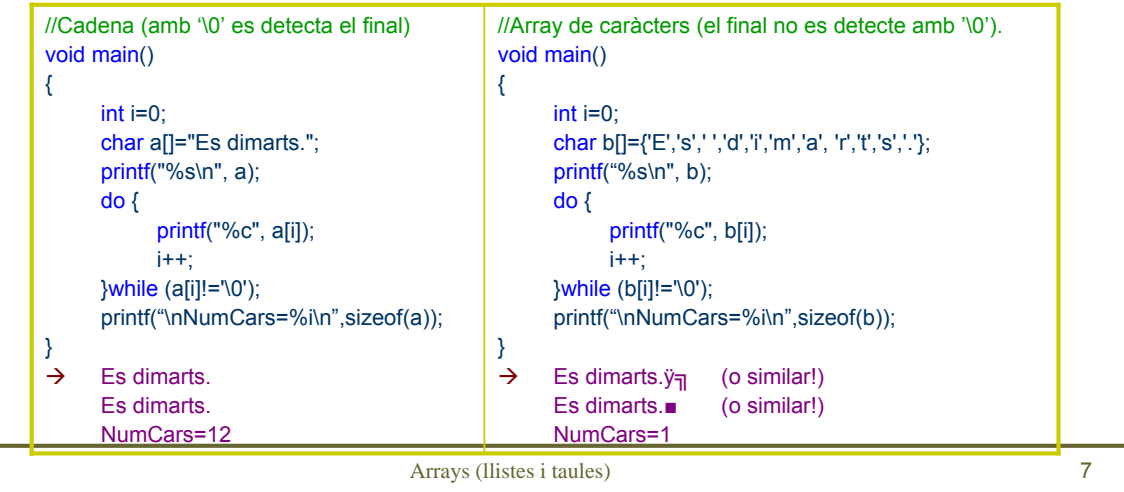

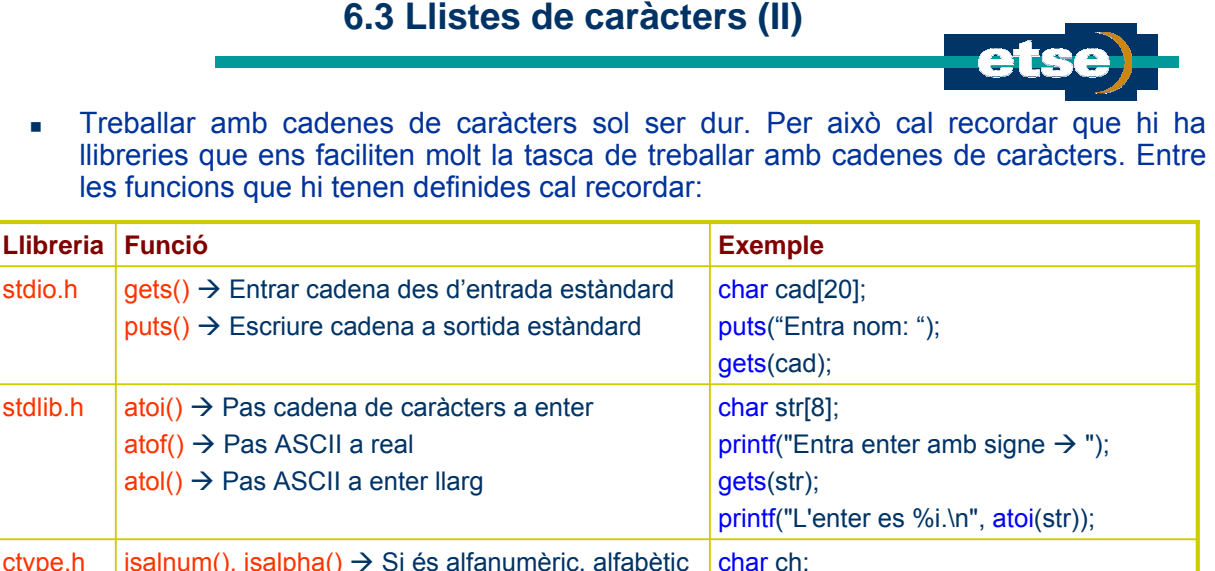

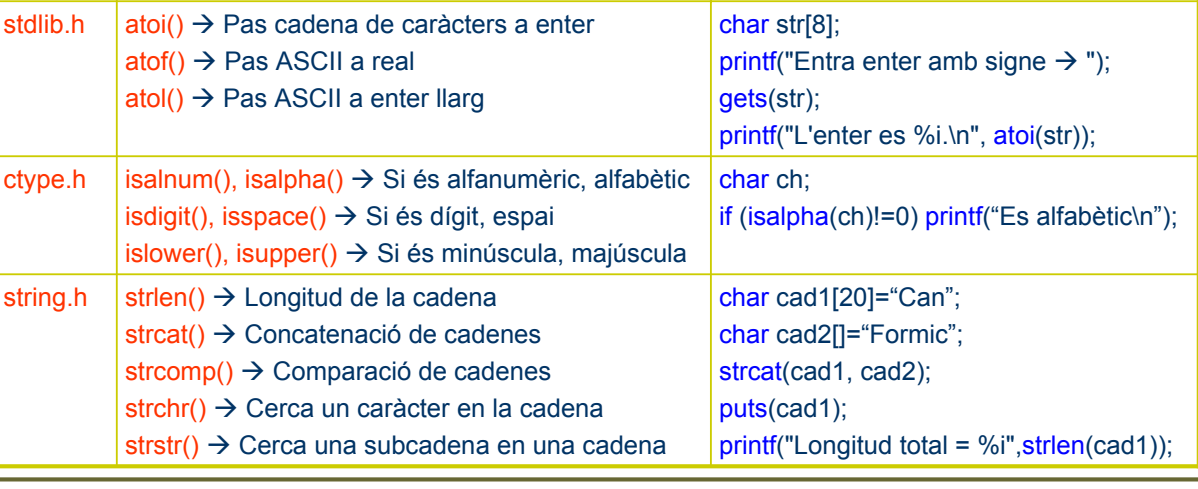

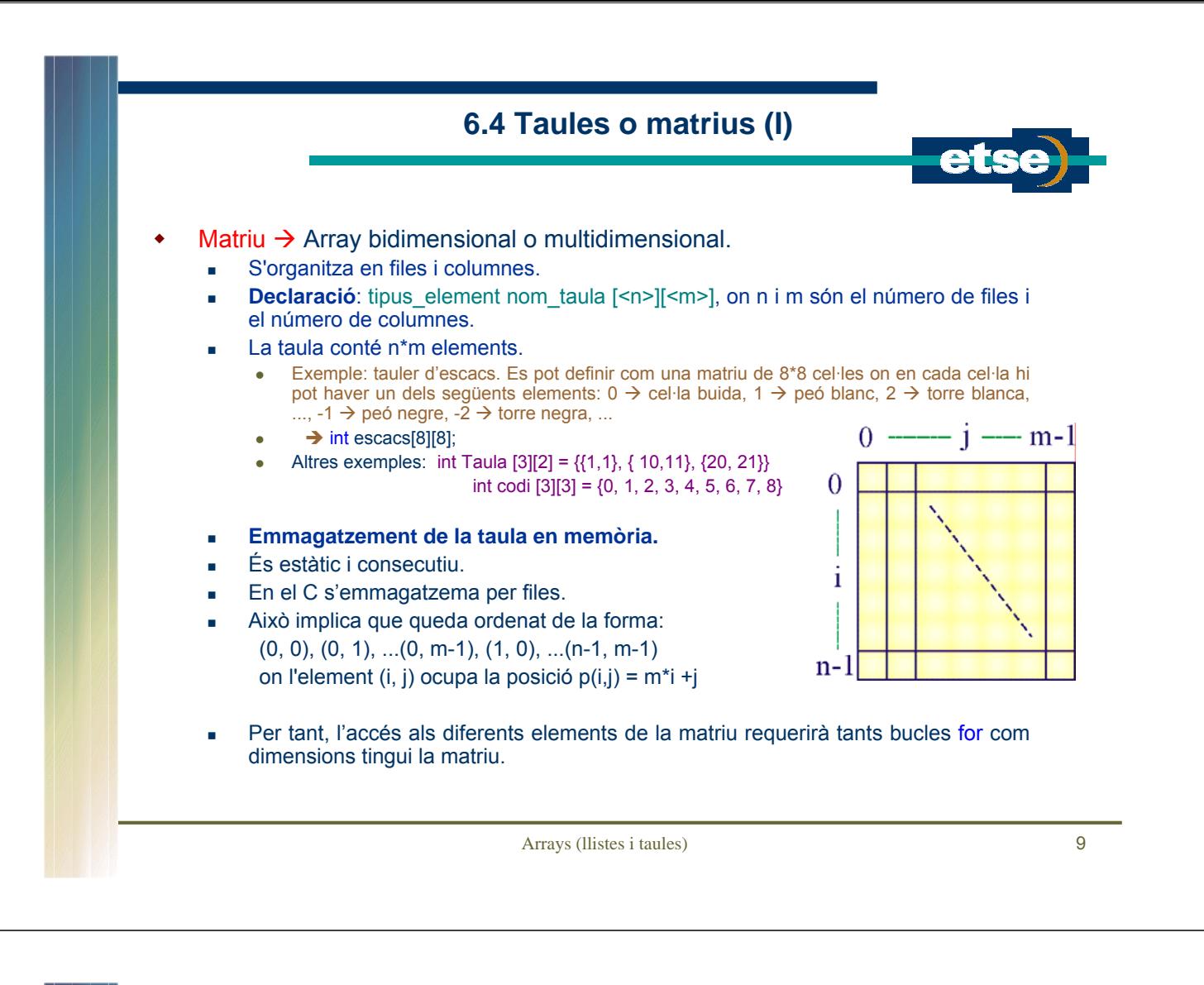

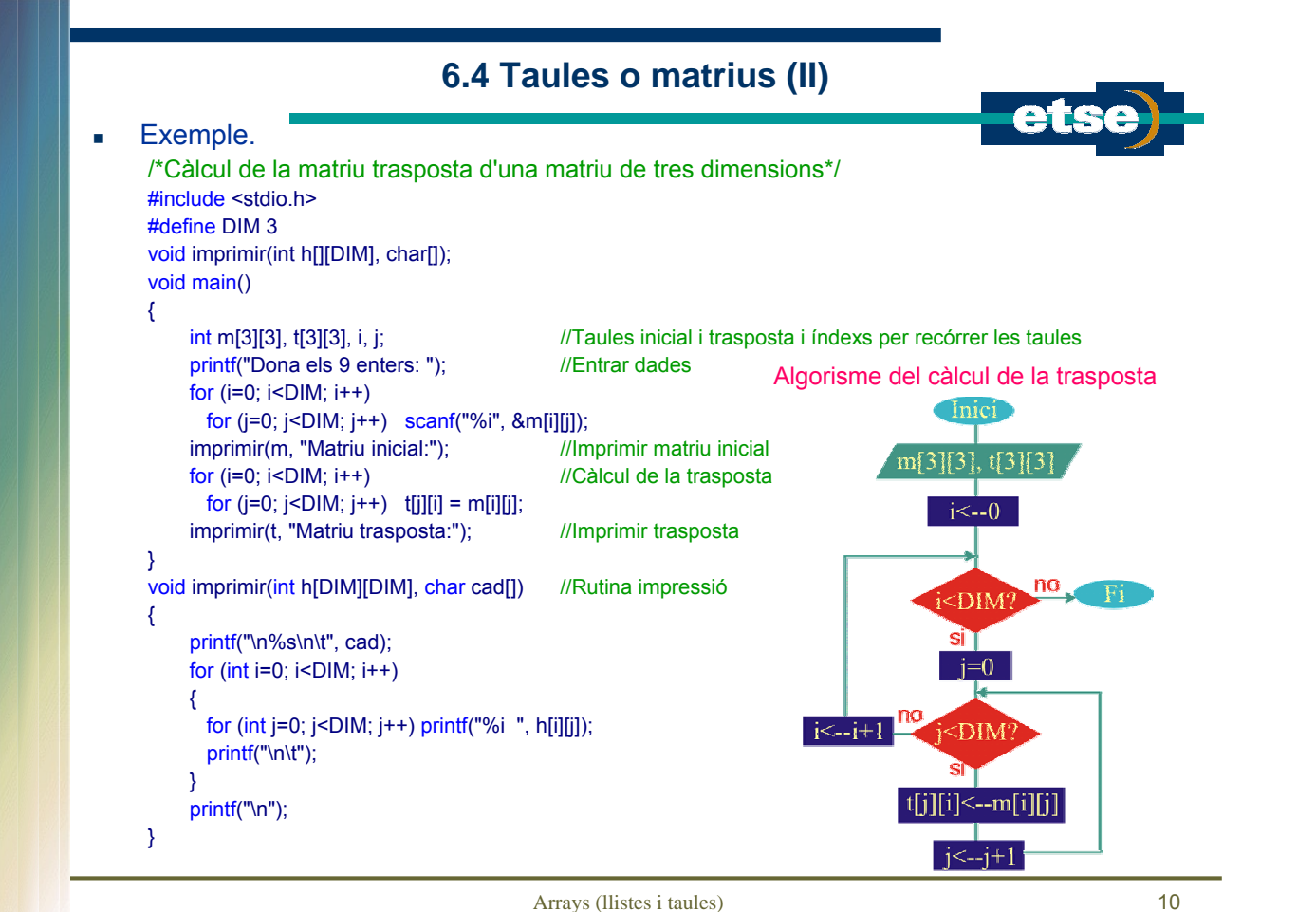

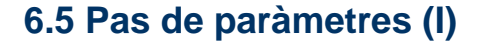

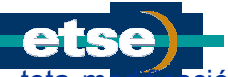

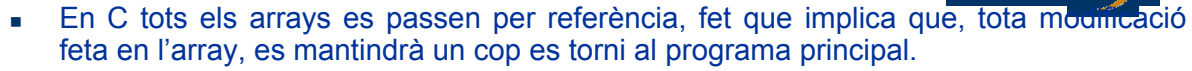

 Això és deu al fet que el nom de la variable és una constant que indica la posició de la primera posició de memòria de l'array: &array[]=&array[0].

- Per tant, quan es crida a una funció que té com a paràmetre un array sembla com si es fés un pas de paràmetres per valor. La funció agafa, però, l'adreça del primer element. En conseqüència, el resultat final és un pas de paràmetres per referència.
- <sup>z</sup> El següent exercici mostra com, després de la crida de la funció suma(), el vector queda modificat.

#### Exemple:

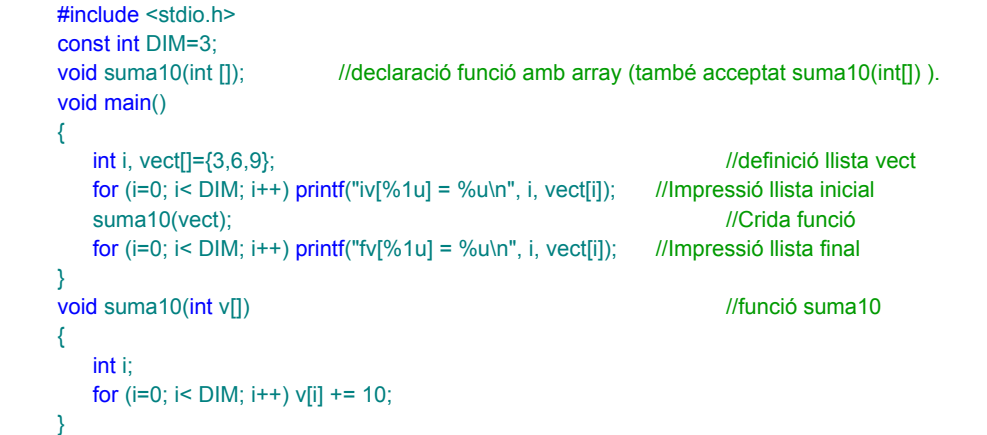

Arrays (Ilistes i taules) 11

```
6.5 Pas de paràmetres (II)
La generalització del pas de vectors en funcions comporta el problema que la funció
   té difícil conèixer el darrer element de l'array.
 Una manera d'eliminar aquest problema és passant com a paràmetres tant l'array 
   com el nombre d'elements de què consta.
    Exemple: Pas de minúscules a majúscules
     #include <stdio.h>
     #include <ctype.h>
     #include <string.h>
     void aMaj(char[], int); //Declaració procediment canvi a majúscules
     void main()
     {
        char cad1[]="ara ho veureu..."; //Cadena de prova 1
        char cad2[]="i despres tothom ho entendra!"; //Cadena de prova 1
        aMaj(cad1, strlen(cad1)); //Crida funció per cadena 1
        aMaj(cad2, strlen(cad2)); //Crida funció per cadena 2
        puts(cad1);
        puts(cad2);
     }
     void aMaj(char cad[], int n) // Definició Procediment canvi a majúscules
     {
        for (int i=0; i<n; i++) if (isalpha(cad[i])) cad[i] - 0x20;
     }
```
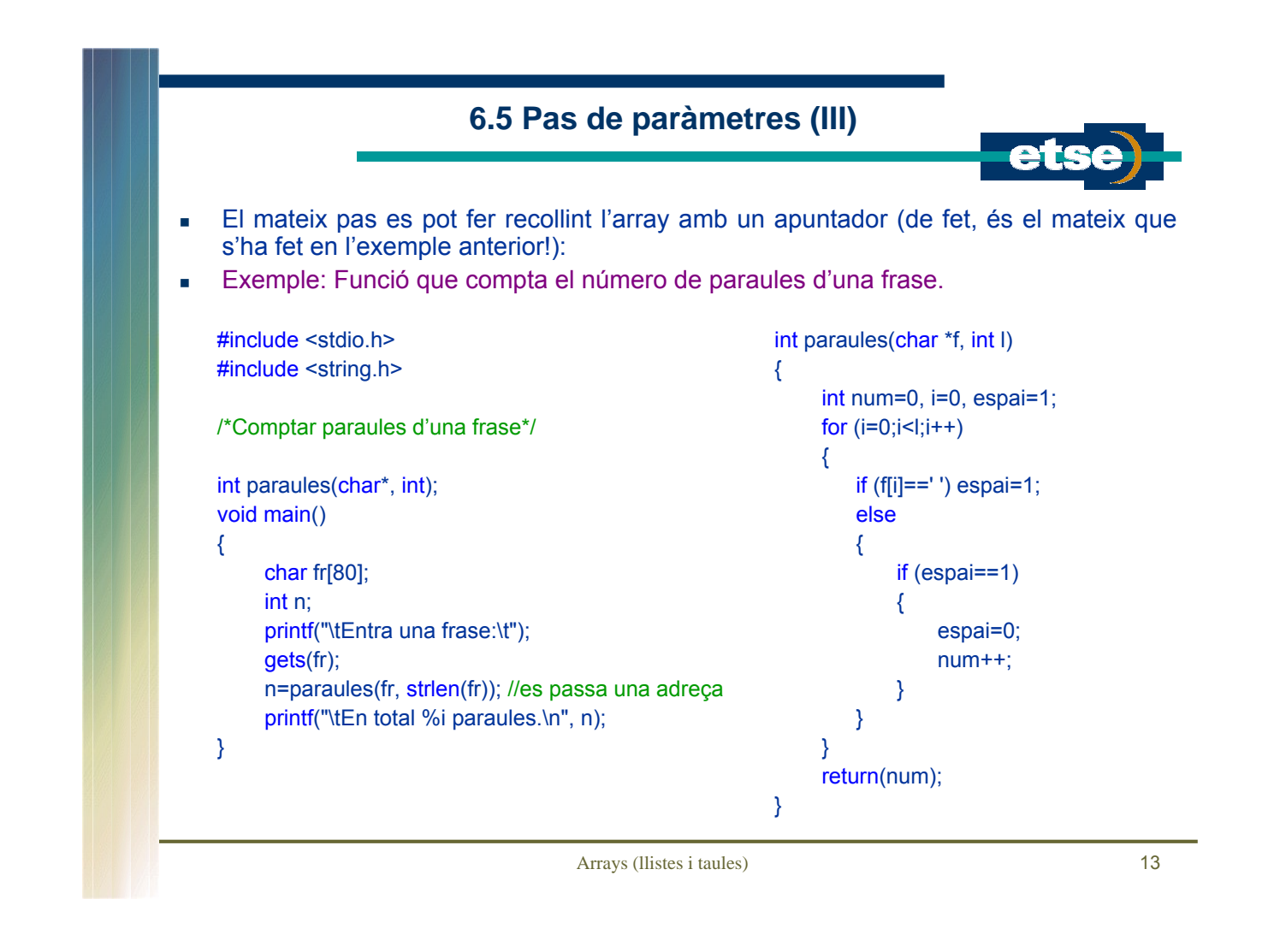

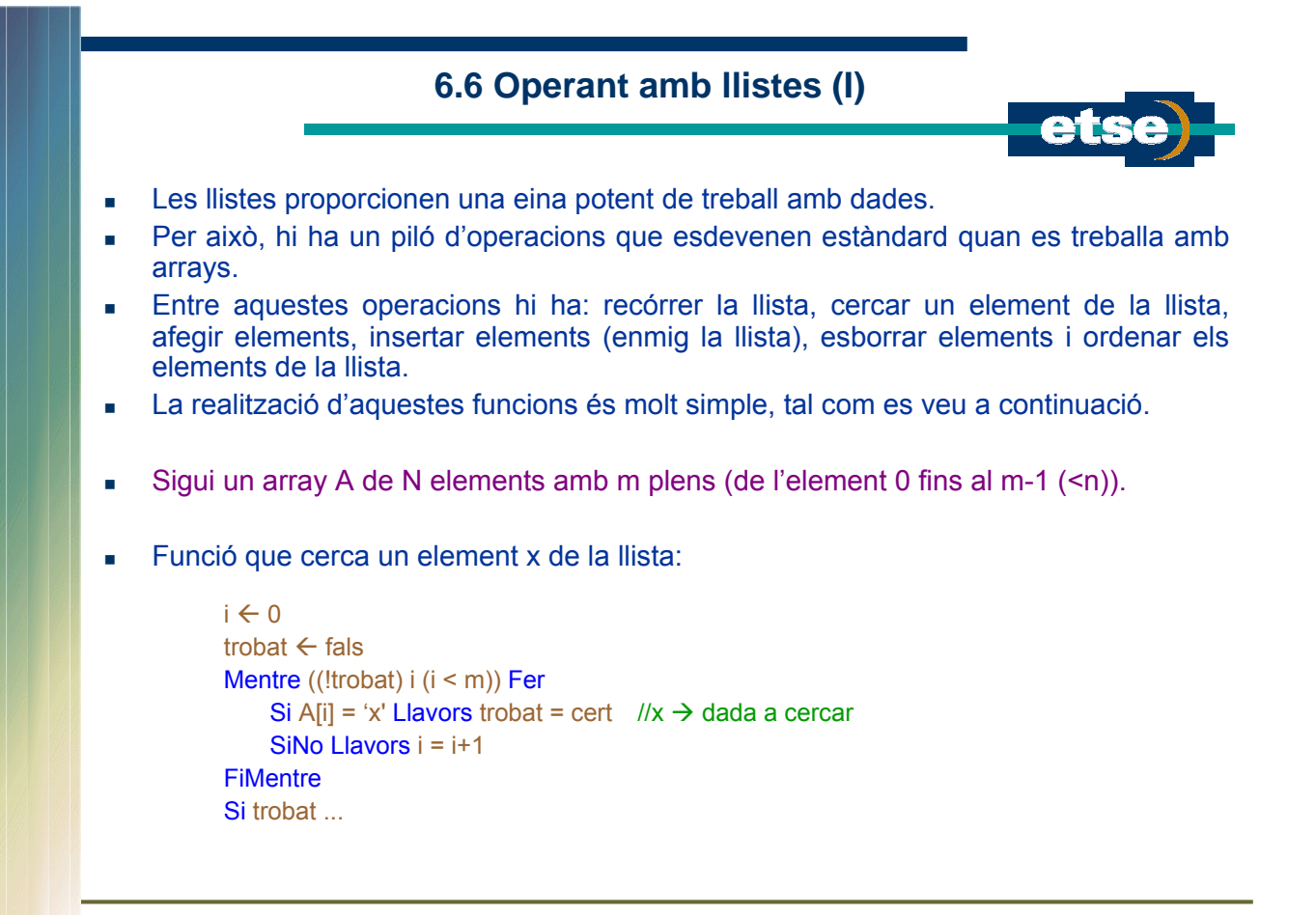

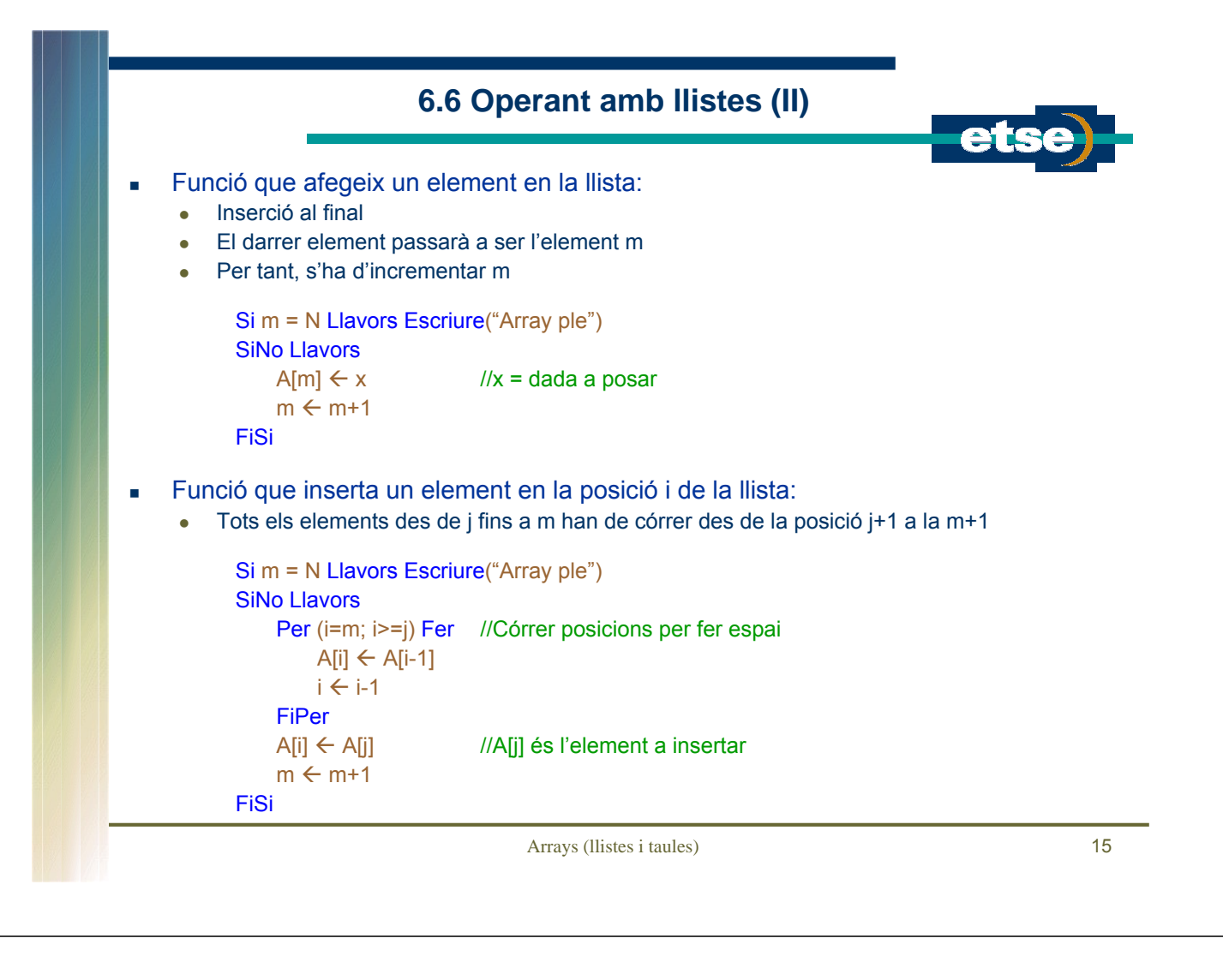

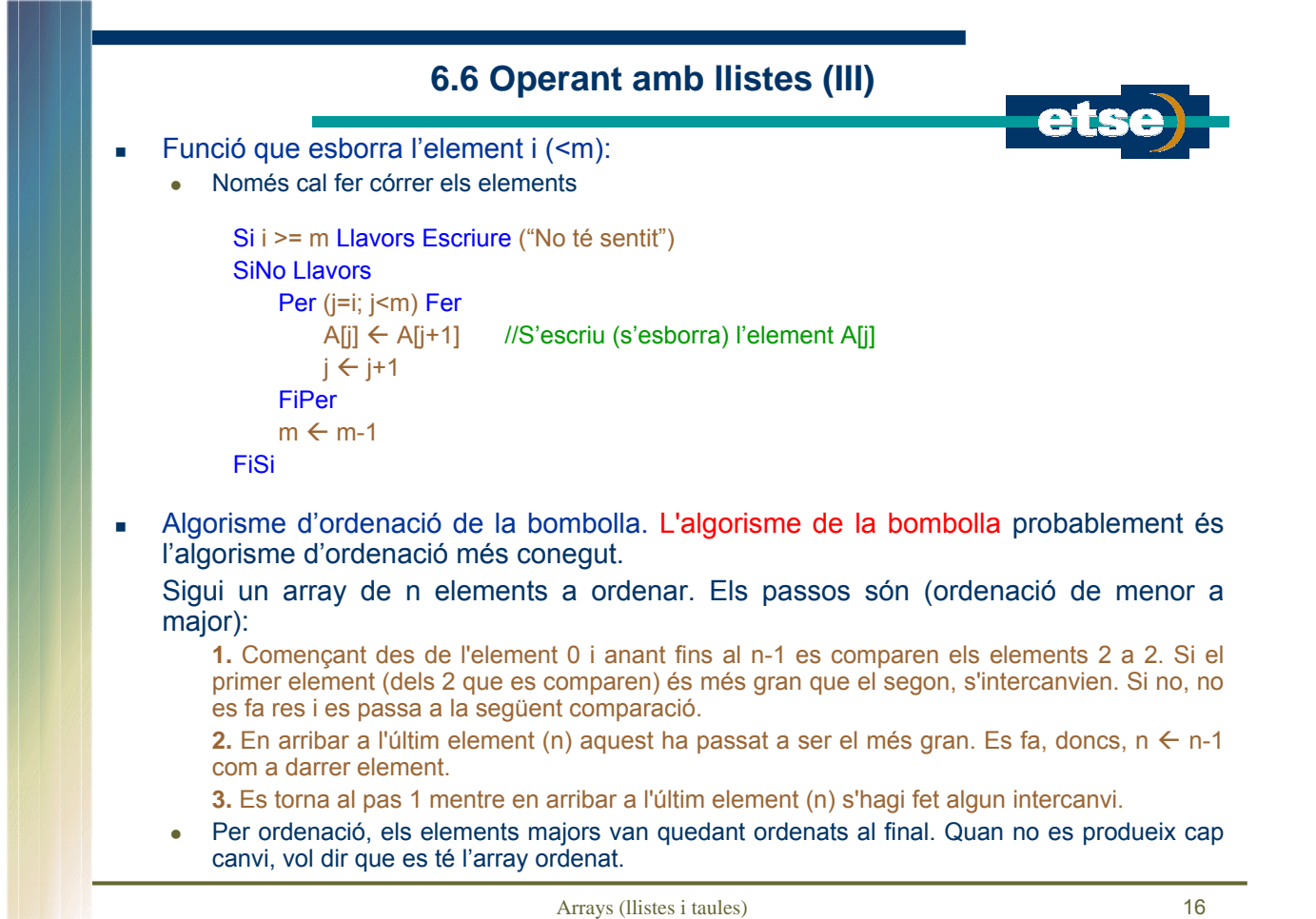

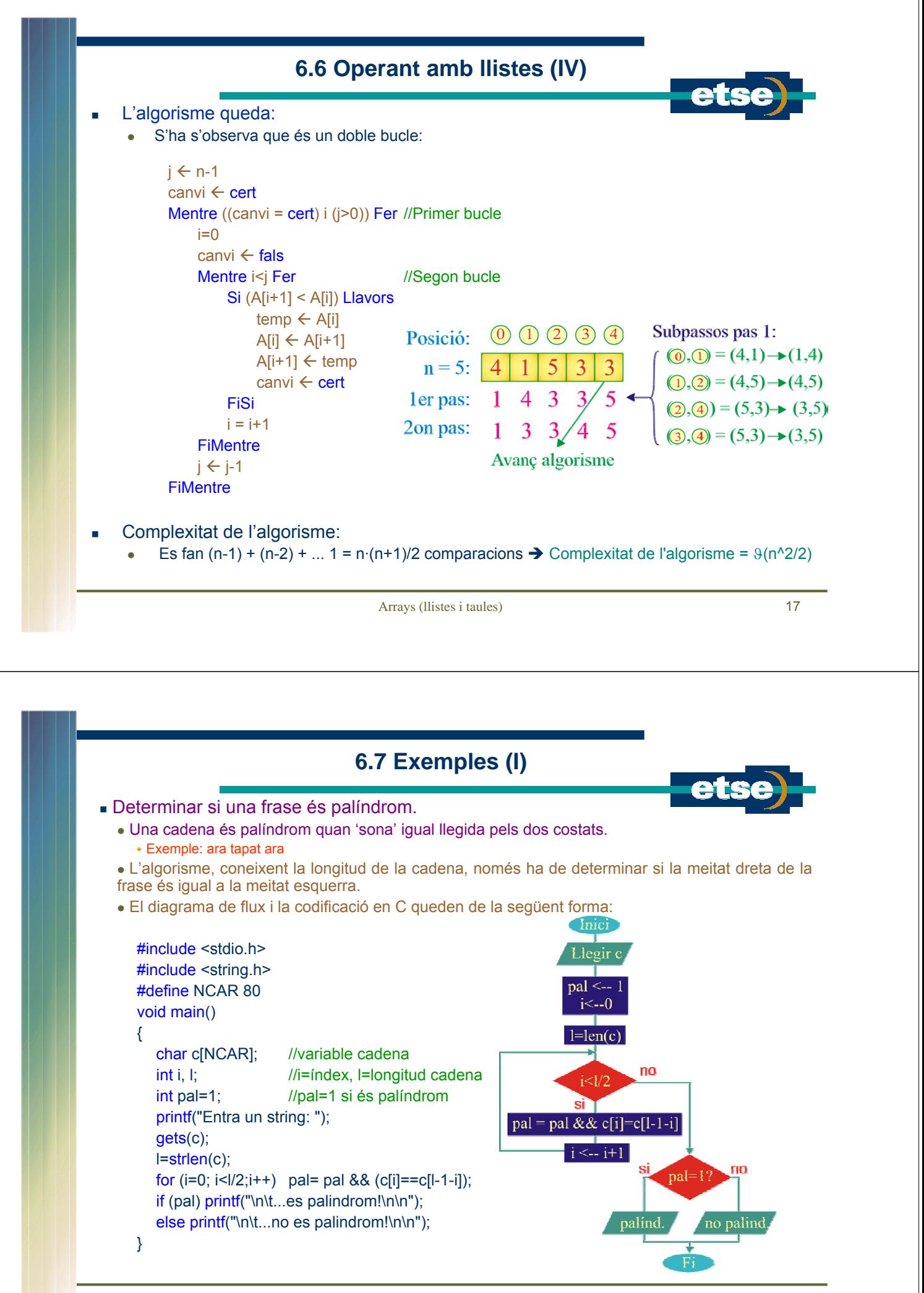

## **6.7 Exemples (II)**

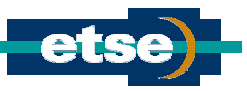

#### Generar la seqüència 0001 $\rightarrow$ 0010 $\rightarrow$ 0100 $\rightarrow$ 1000 $\rightarrow$ 0100 $\rightarrow$ 0010 $\rightarrow$ ...

<sup>z</sup>Aquest exercici és senzill inicialitzant un array a 0001 i aleshores provocant un desplaçament del punt d'inici de lectura de l'array, tal com indica el següent algorisme.

<sup>z</sup>Per tal d'evitar que la seqüència vagi massa ràpid, s'ha de generar un bucle d'espera.

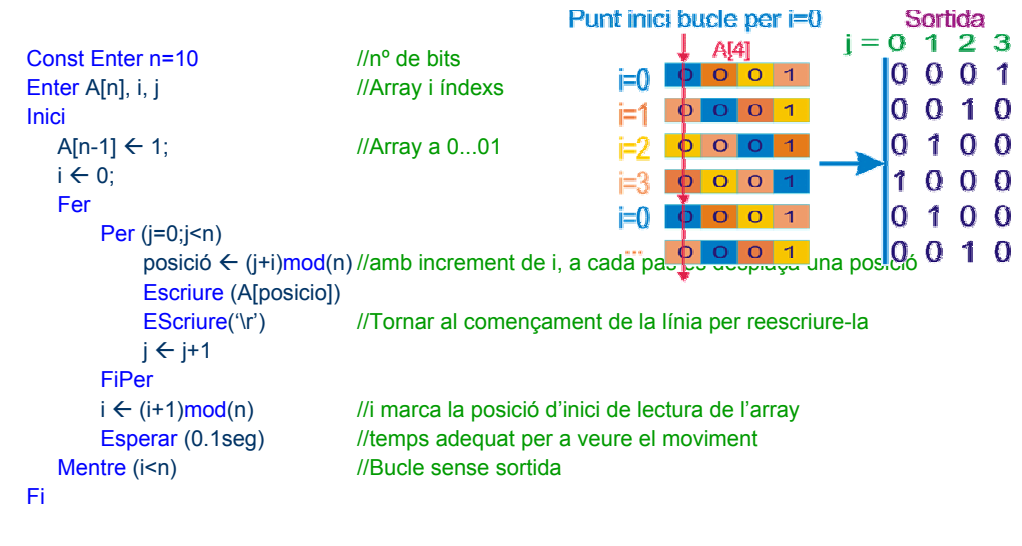

Arrays (llistes i taules) 19

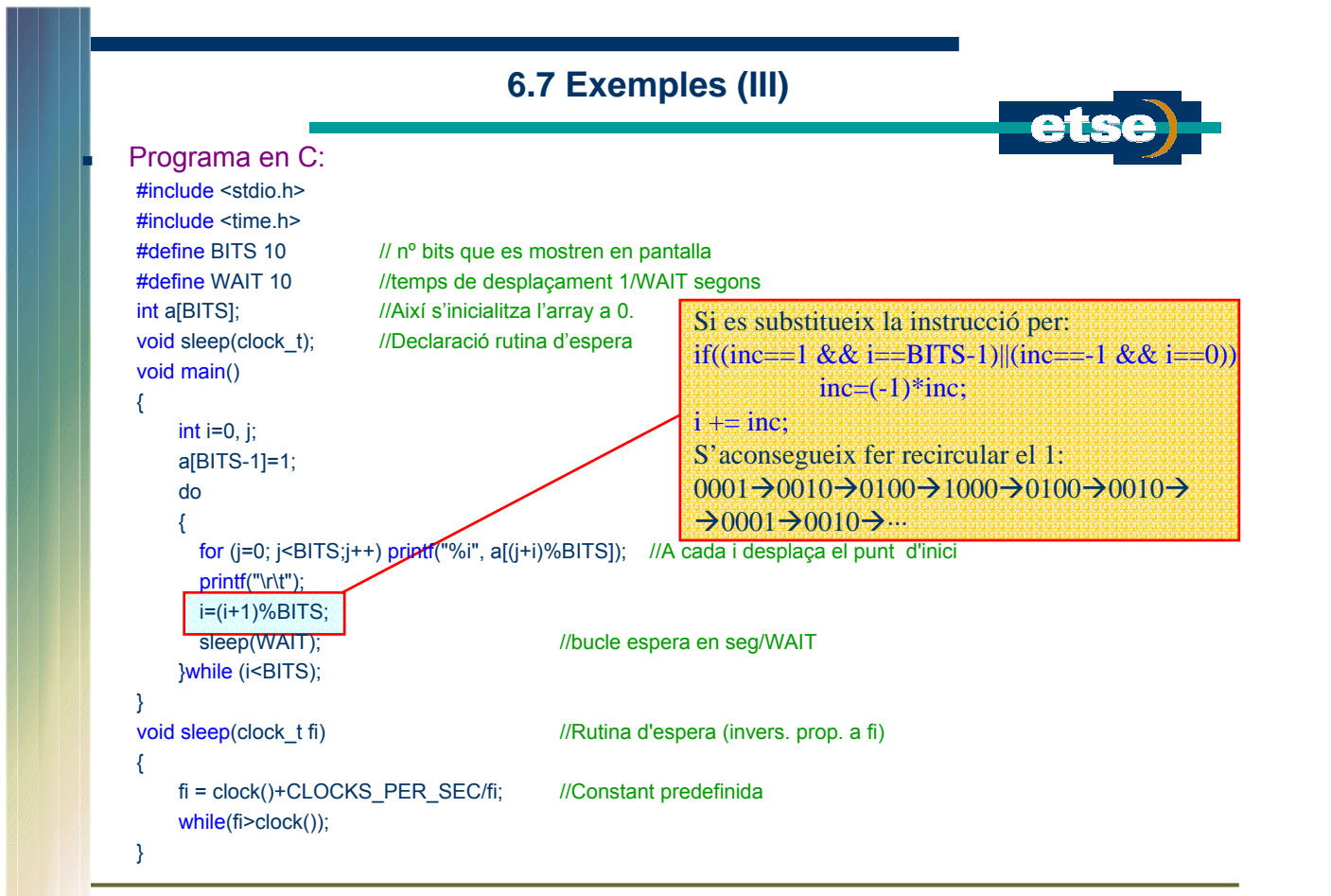

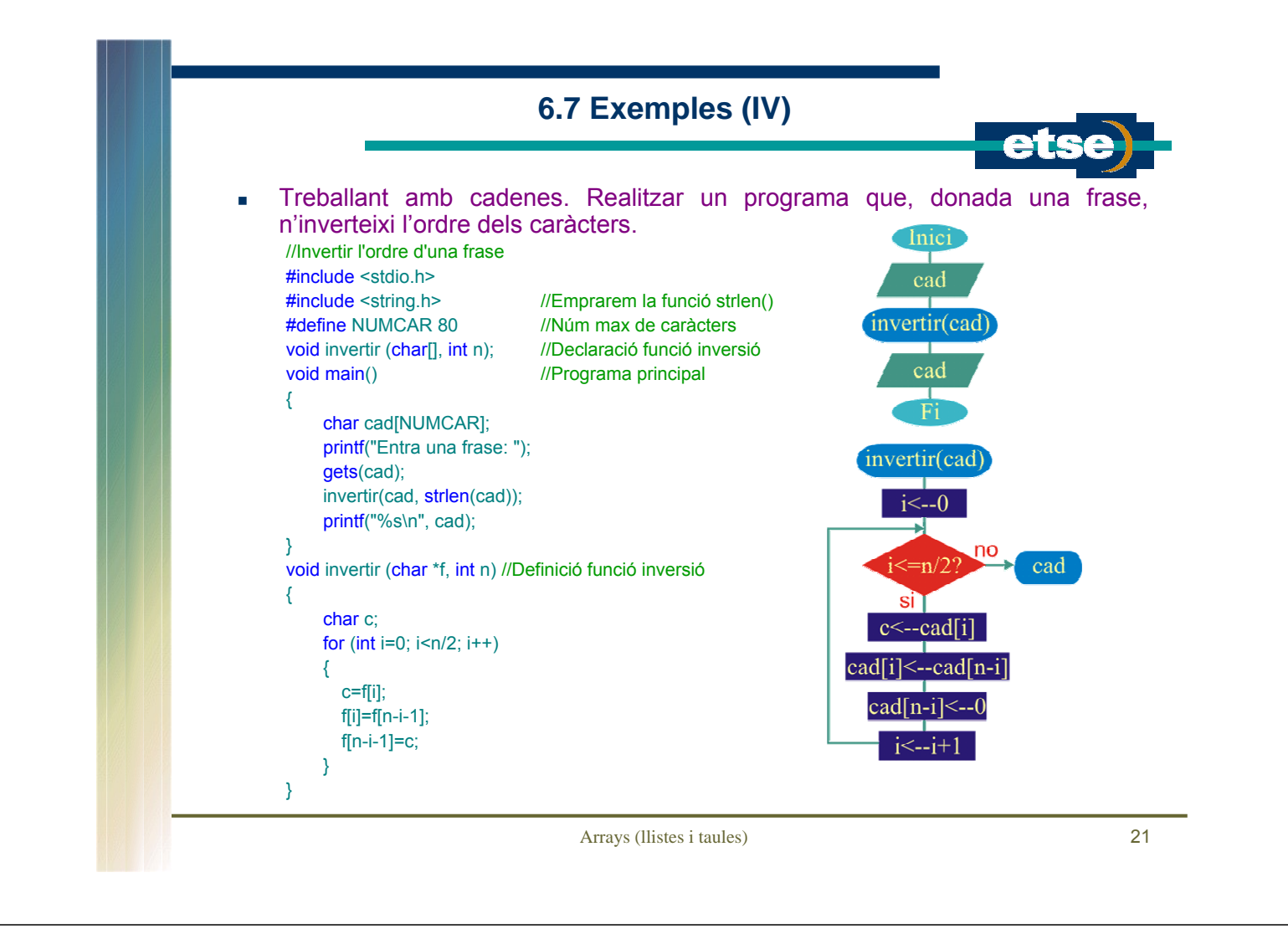

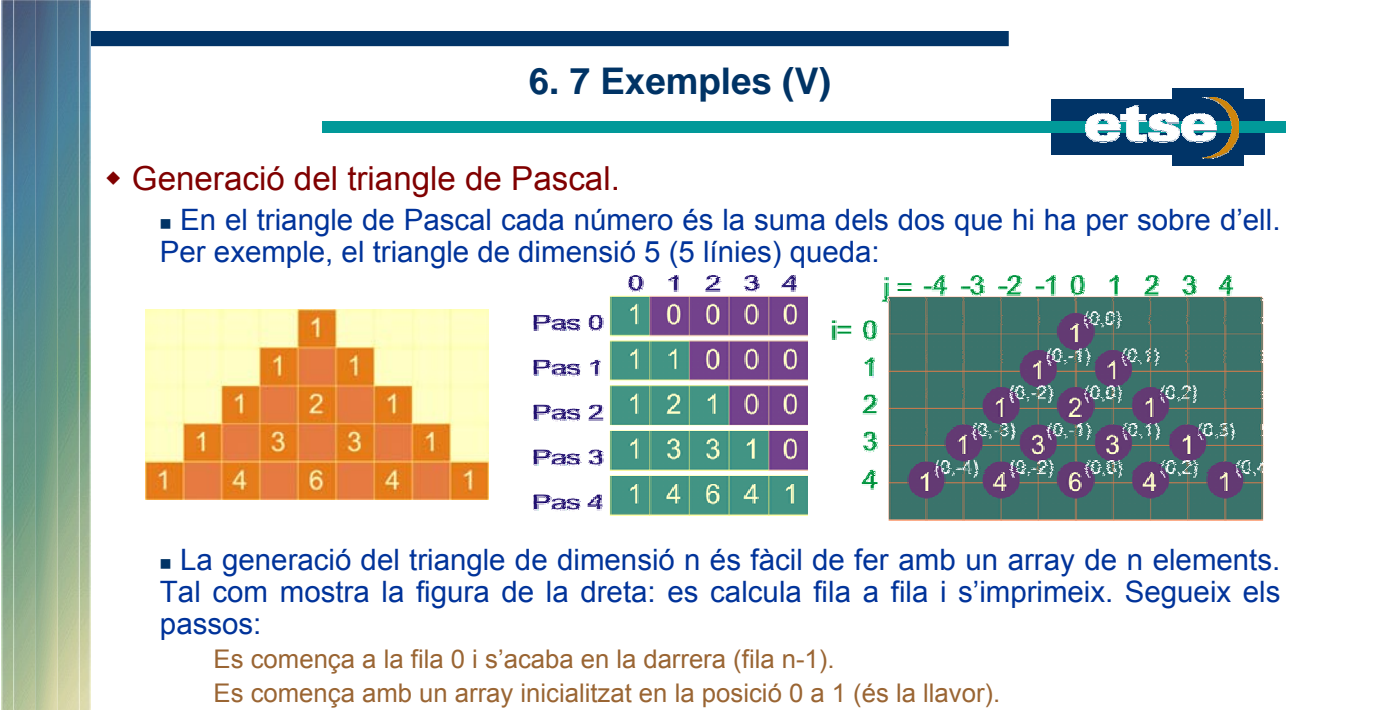

Cada fila es calcula anant des de dreta cap a esquerra, i fent a[j]  $\leftarrow$  a[j]+a[j-1]

- L'algorisme d'impressió s'obté fàcilment a partir de la figura de la dreta:
	- L'algorisme ha d'escriure la fila i. Aleshores:

S'han de deixar espais des de la columna –n fins a la –i.

Després s'imprimeix des de la posició 0 fins a la i de l'array amb espai doble respecte al d'abans.

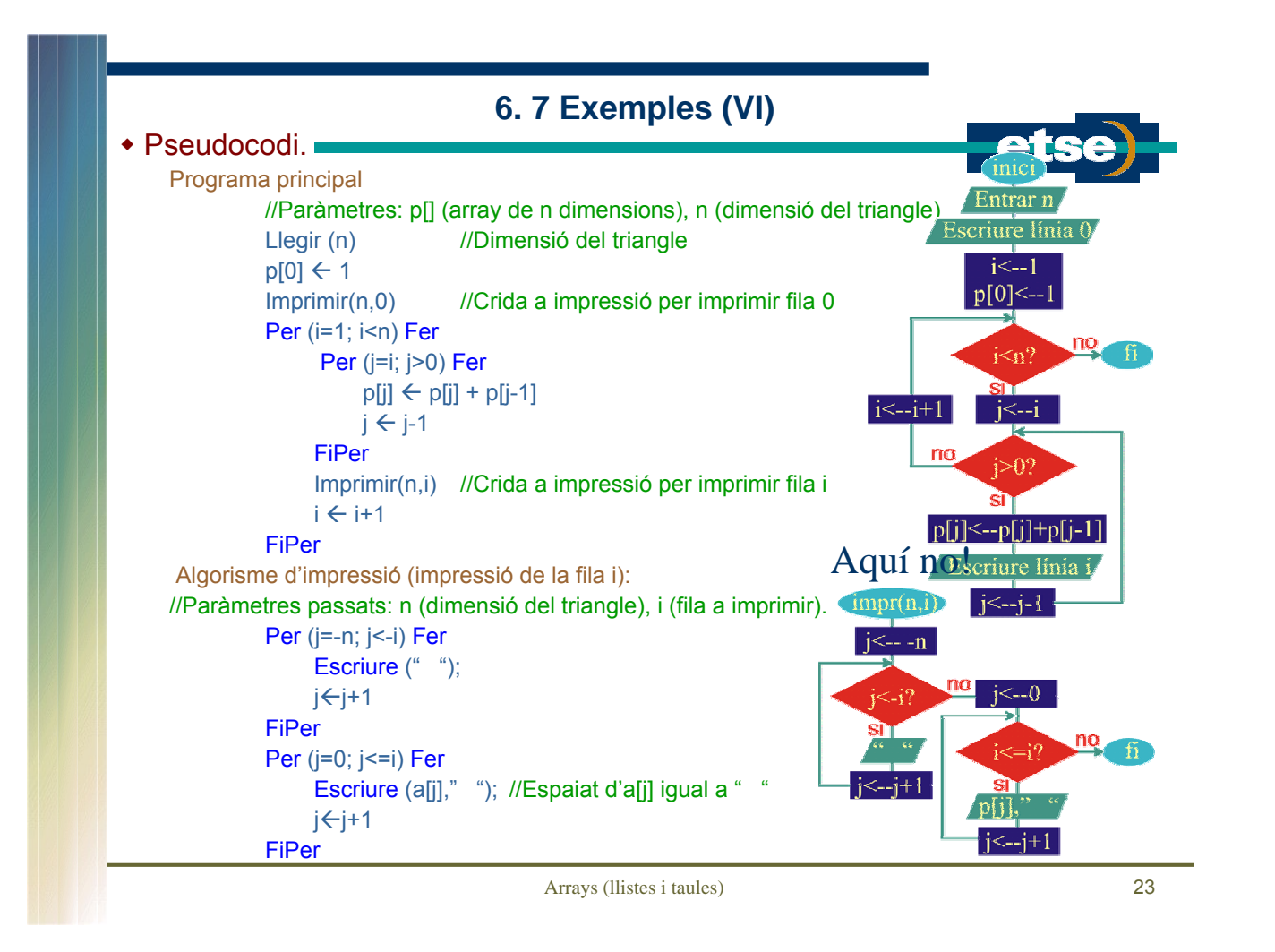

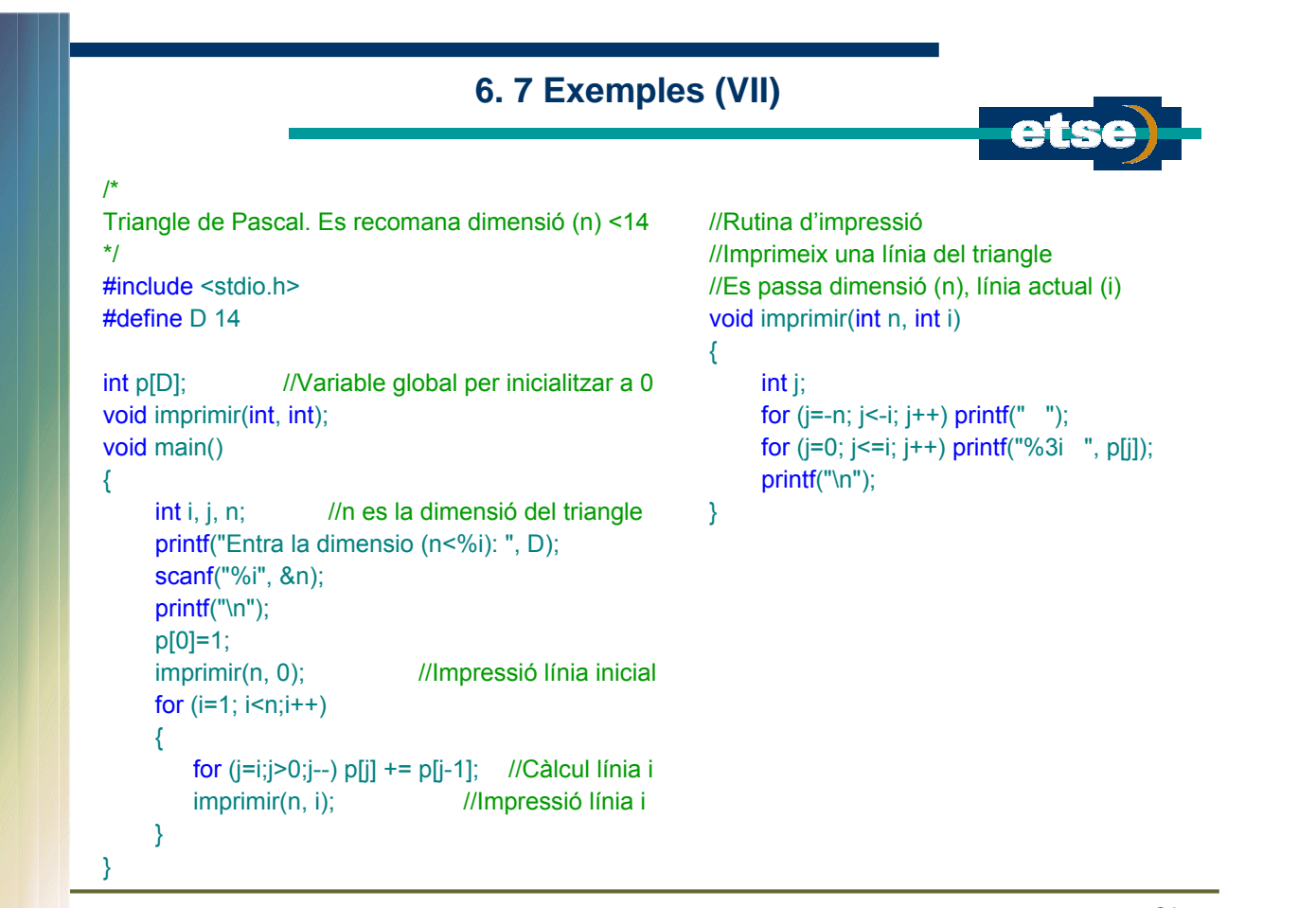

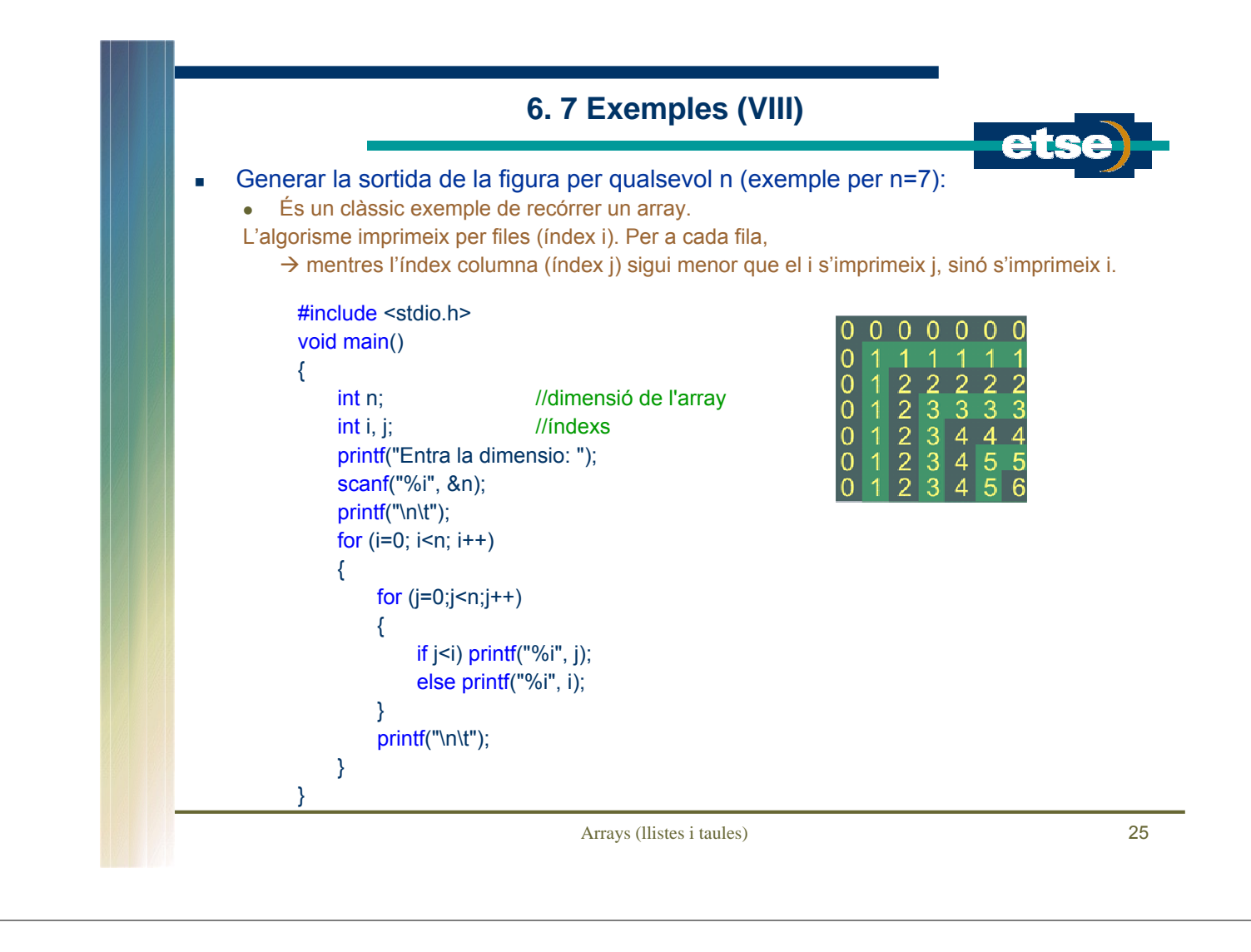